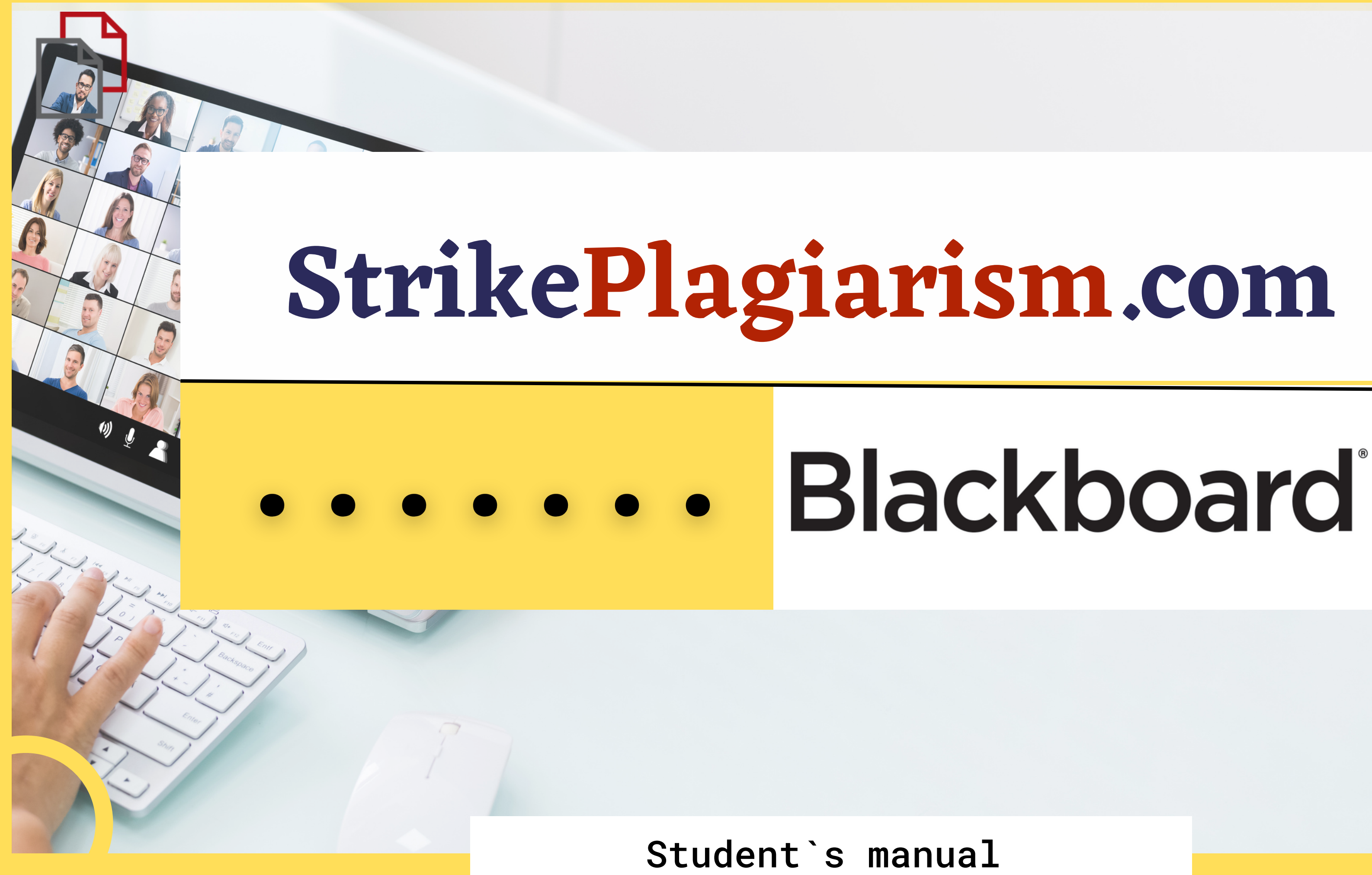

# Blackboard.

**USERNAME** 

**PASSWORD** 

Login

Forgot Your Password?

View Course Catalog Privacy and Terms of Use Preview as Guest

### Log in to account as a student

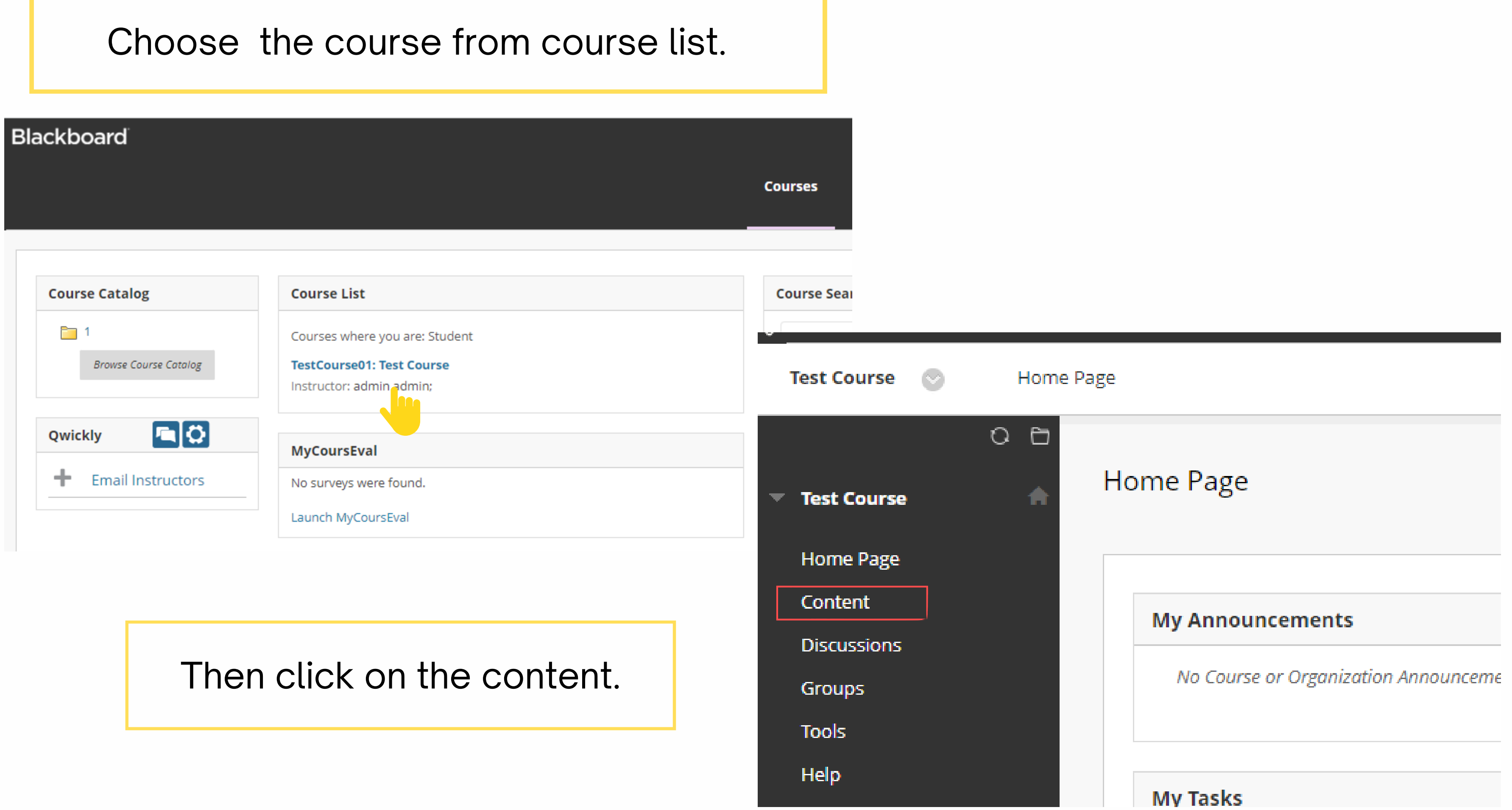

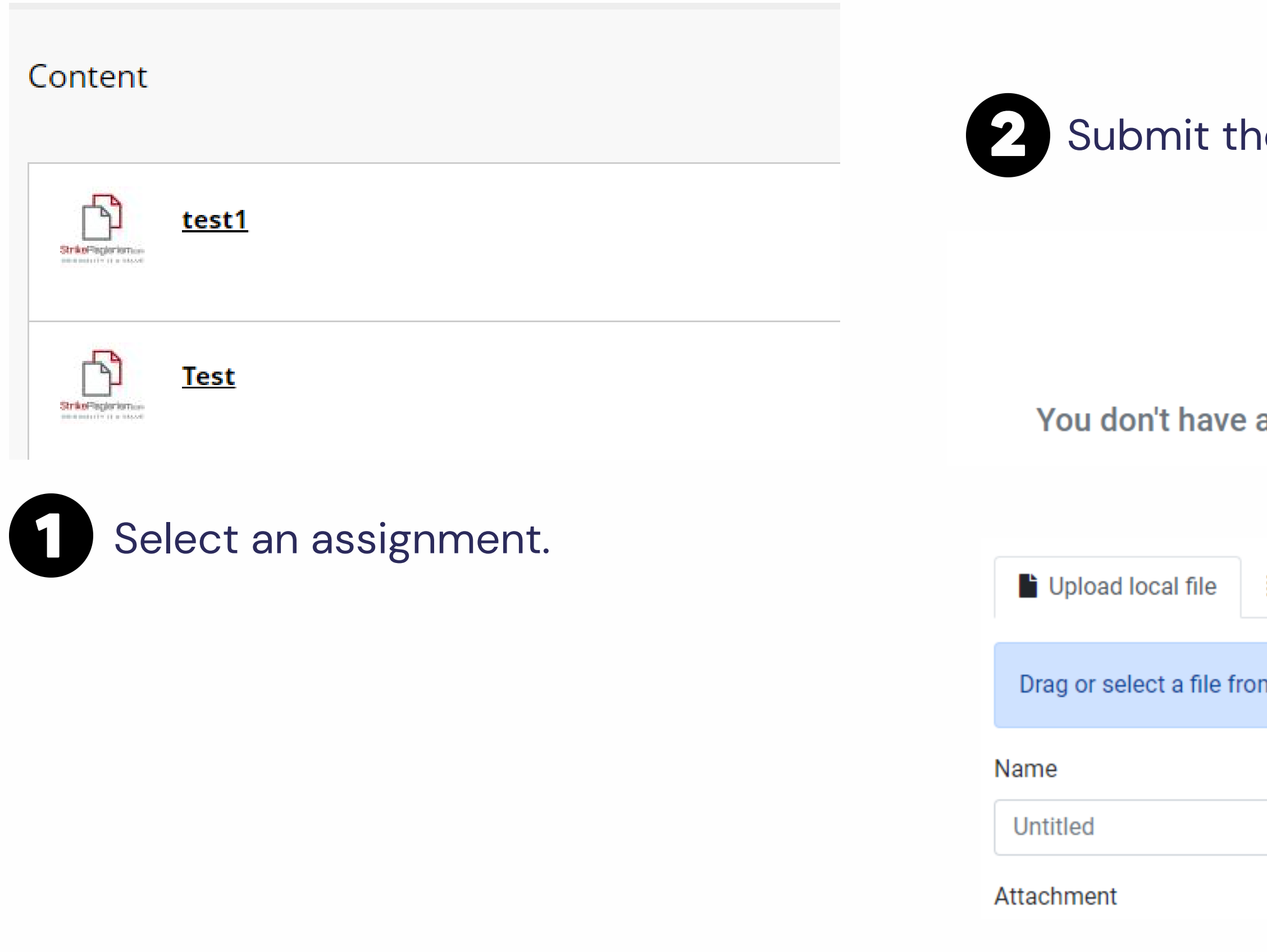

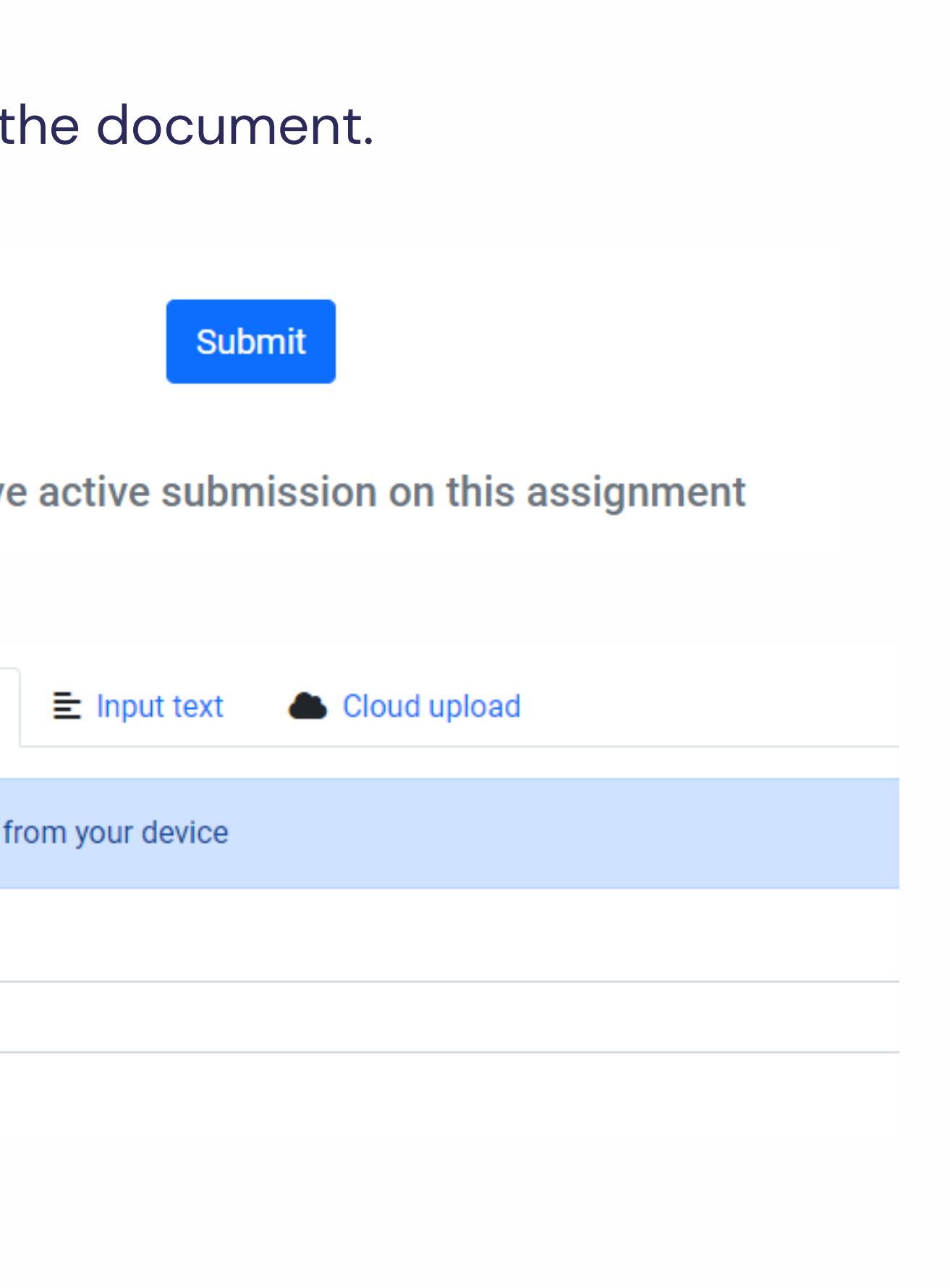

## After submission the status of your document is changed.

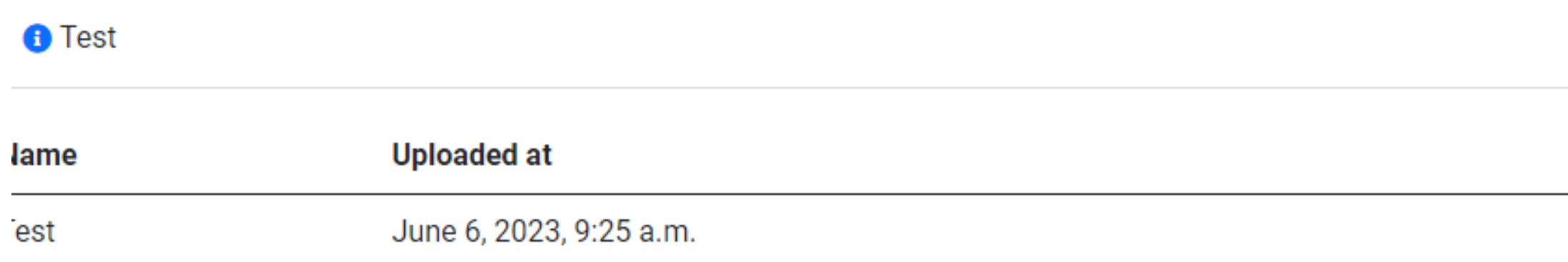

## Once the teacher checked and graded your paper, you can see the result and view the report.

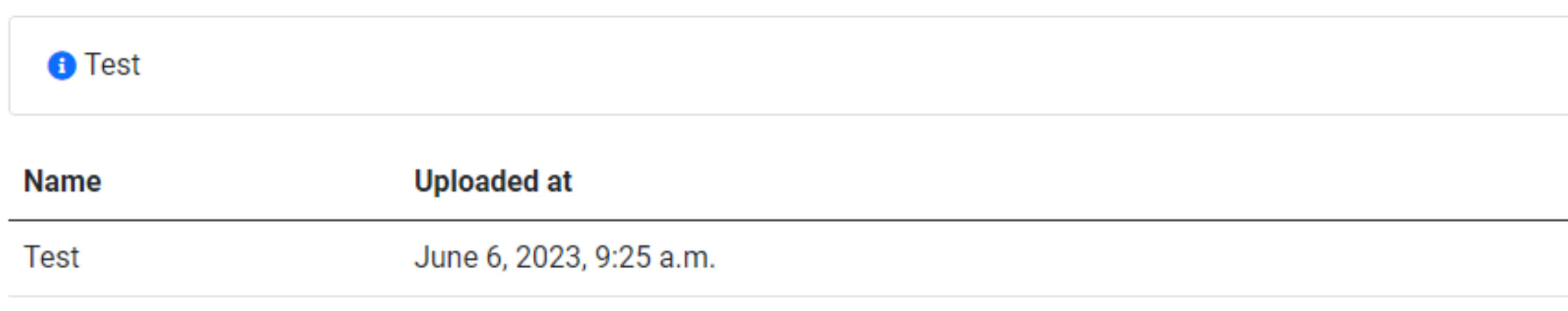

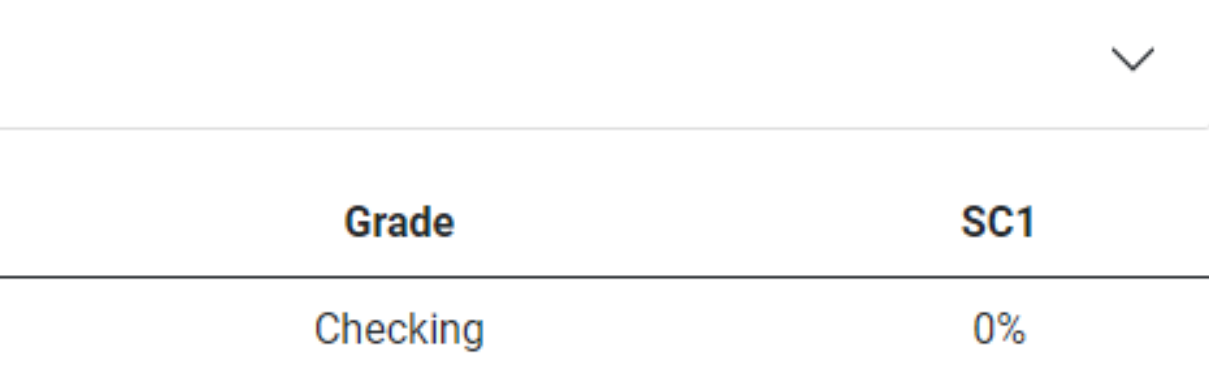

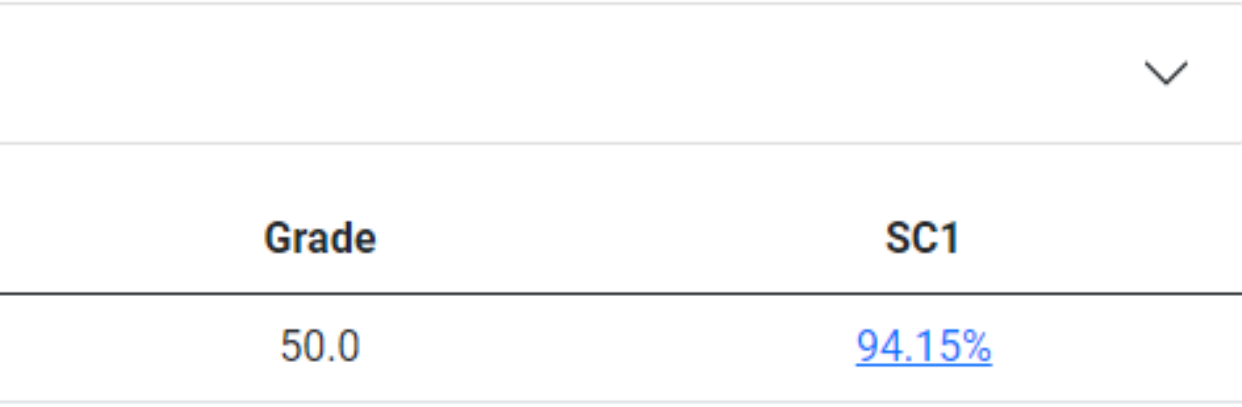

#### Open interactive report and check the comments

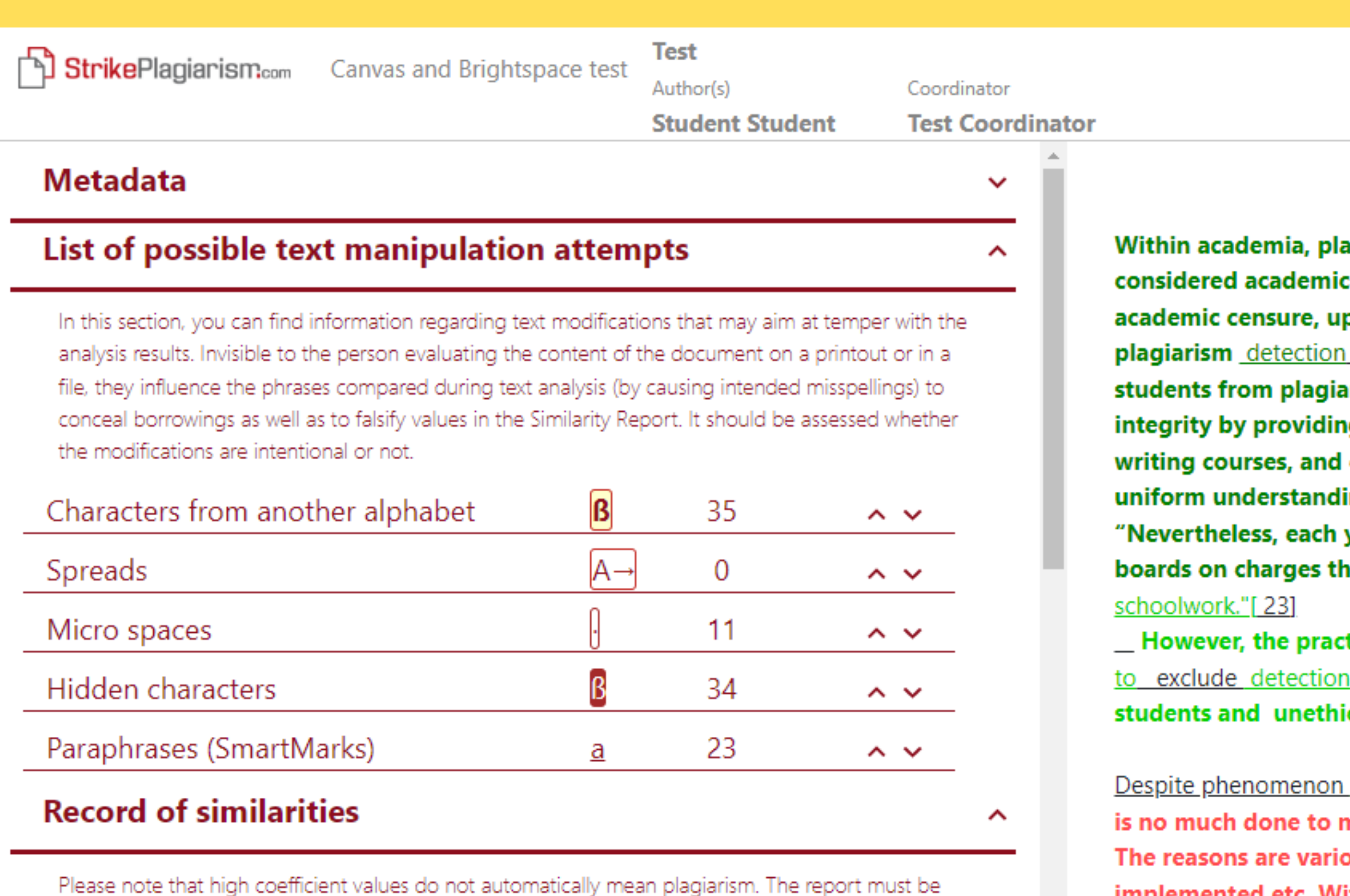

analyzed by an authorized person.

" An extreme form of plagiarism, known as contract cheating involves students

Report date 06.06.2023 English ~ Edit date  $-$ 

骨

@

à

ㅅ

╰

Within academia, plagiarism by students, professors, or researchers is considered academic dishonesty or academic fraud, and offenders are subject to academic censure, up to and including expulsion. Some institutions use plagiarism detection software to uncover potential plagiarism and to deter students from plagiarizing. Some universities address the issue of academic integrity by providing students with thorough orientations, toyota required writing courses, and clearly articulated honor codes. Indeed, there is a virtually uniform understanding among college students that plagiarism is wrong. "Nevertheless, each year students are **brought** to their institutions' disciplinary boards on charges that they have misused sources and try to cheat in their

\_ However, the practice of plagiarizing by use of sufficient word substitutions \_ to exclude detection software, aknown as rogeting, has rapidly evolved as students and unethical academics seek to stay ahead of detection software.[24]

Despite phenomenon of plagiarism is very sensitive in academic society, there is no much done to move forward with academic integrity in many countries. The reasons are various: lack of legislation and regulations, poor practices implemented etc. Within last few years the plagiarism scandals became loudly discussed both among politicians and academic community.

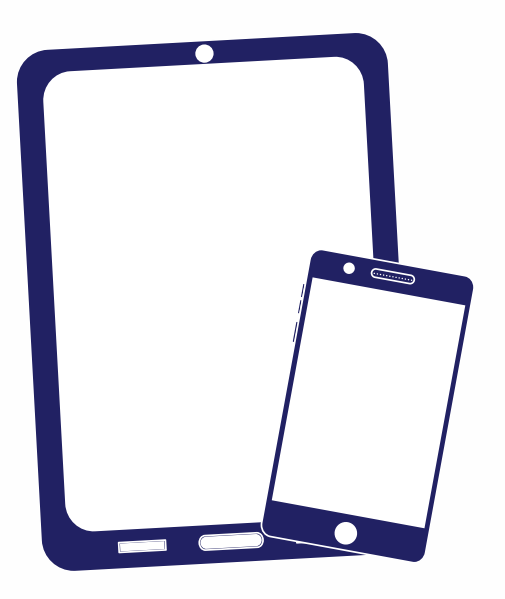

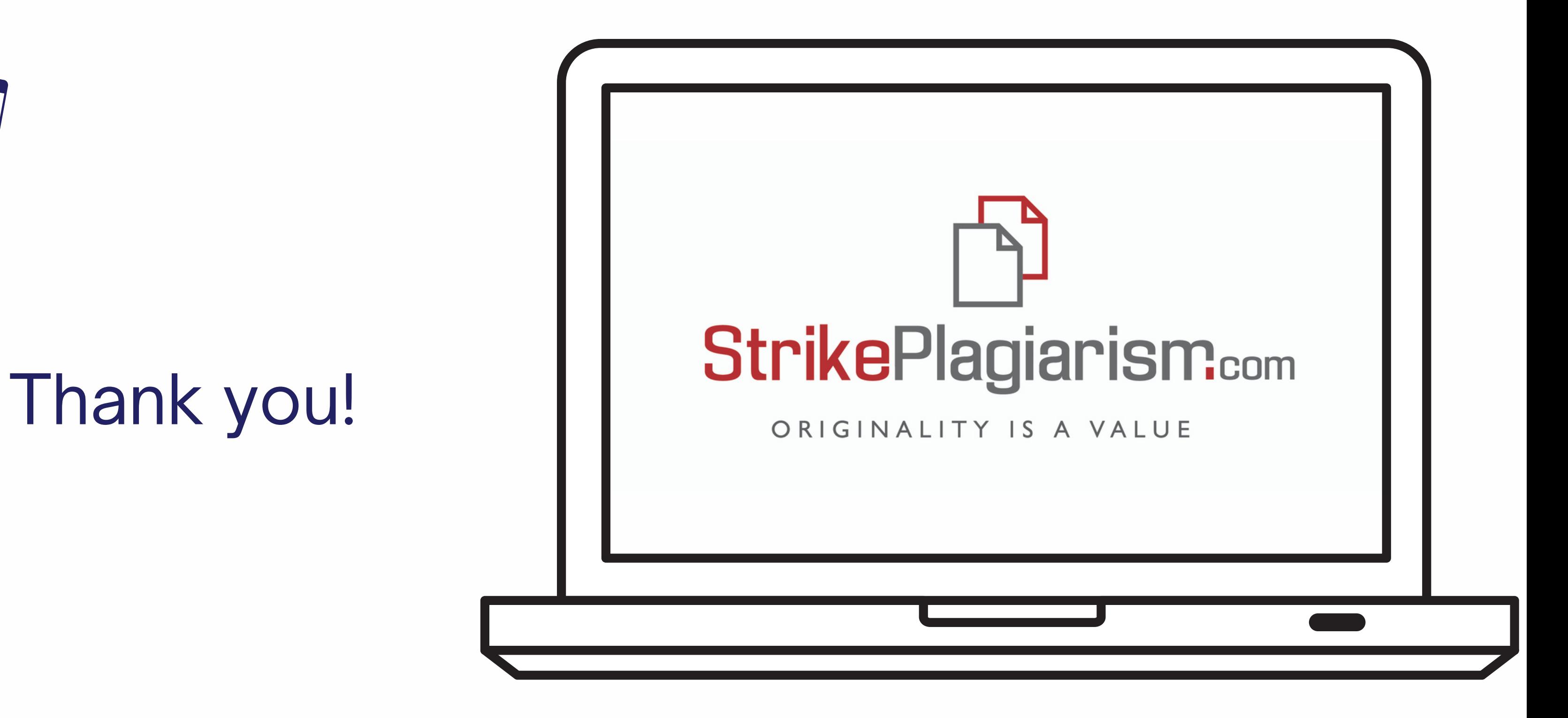

If you have any questions, please, contact us contact@strikeplagiarism.com